## **Introduction to FrameMaker**

### Training course outline

FrameMaker has long been many professional technical authors' tool of choice for writing and editing large or complex documents.

This course provides a thorough grounding in FrameMaker in standard (unstructured) mode. On completion, you will be able to use FrameMaker's most popular features to produce a high-quality printed documentation.

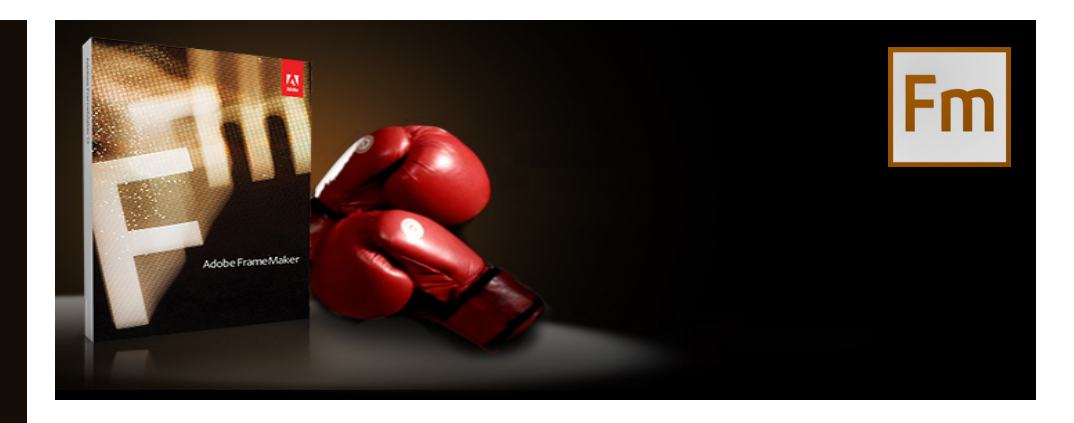

#### Course summary Sessions include:

- Text, character and paragraph formatting.
- Graphics.
	- Links and cross-references.
	- Tables.
	- Document revision.
	- Conditional formatting
	- Page layout and master pages
	- Books, ToC, Index

All topics taught are relevant to FrameMaker used in both standard (unstructured) mode and structured environments.

Duration Two days.

Who should attend? Newcomers to FrameMaker and novice FrameMaker users.

Pre-requisites Delegates should have basic Windows skills. No prior FrameMaker knowledge is necessary.

#### In-class or live online

You can attend course in-person at any of our centres, or participate online from your place of work or home. To read about our approach to online training, se[e armada.co.uk/onlinetraining.](https://www.armada.co.uk/live-online-training/)

#### General Information

For over two decades, Armada was a leading provider of technical authoring services.

We are an Adobe Authorised Training Centre (AATC), and our FrameMaker courses are hosted by Adobe Certified Instructors, who are Adobe Certified Experts in FrameMaker.

Our background in the industry, combined with our Adobe-accredited status, makes us the perfect choice for your FrameMaker training.

Introduction to FrameMaker training is arranged on-request, i.e. one-to-one training or a course for your group. This means that the training can be:

- Provided when it suits you.
- Adapted to reflect your projects.

Whilst attending training at our centres, delegates have the use of a computer running licensed FrameMaker software to practice the techniques taught.

Course fees can be paid by card or bank transfer. We accept purchase orders from UK-registered companies and public sector organisations.

If you're self-funding your training, you can pay in staged payments, interest-free, over 12 months.

Course materials and certificate Delegates receive:

- Comprehensive training materials.
- An e-certificate (PDF) confirming successful completion of Adobe-accredited FrameMaker training.

#### Method of delivery

Training is designed for the busy professional, being short and intensive and combining lecture and demonstration. Practical exercises carried out under guidance help delegates to learn the techniques taught.

Delegates have ample opportunity to discuss specific requirements with their trainer.

### After course support

Following Introduction to FrameMaker training, you're entitled to 30 days' email support from your trainer.

#### Further information

For further details se[e armada.co.uk/course/](https://www.armada.co.uk/course/framemaker-training/) [framemaker-training.](https://www.armada.co.uk/course/framemaker-training/) For a quote and details of our availability, please contact us.

Course syllabus See over.

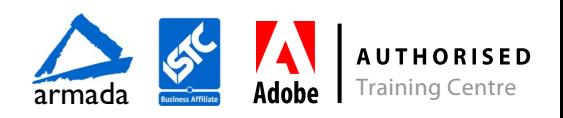

# Course syllabus

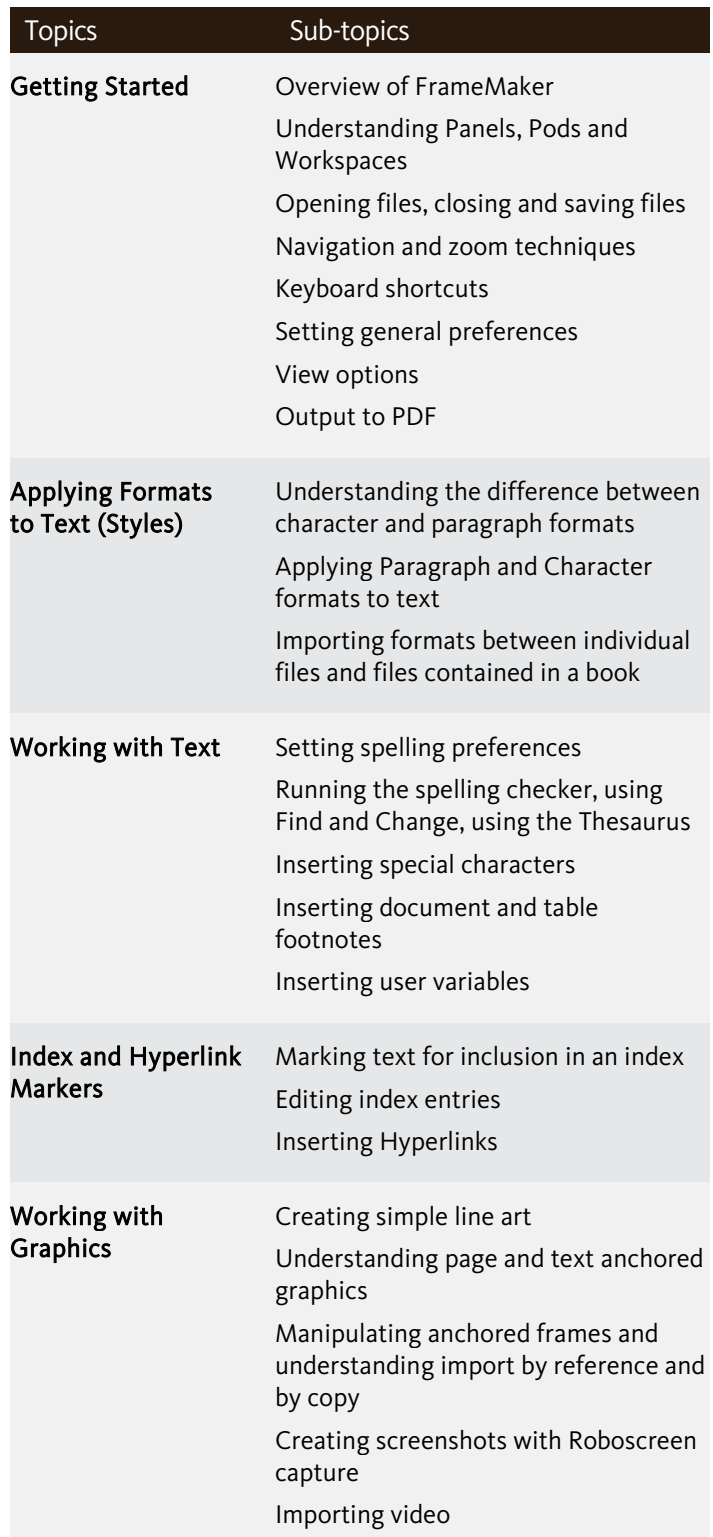

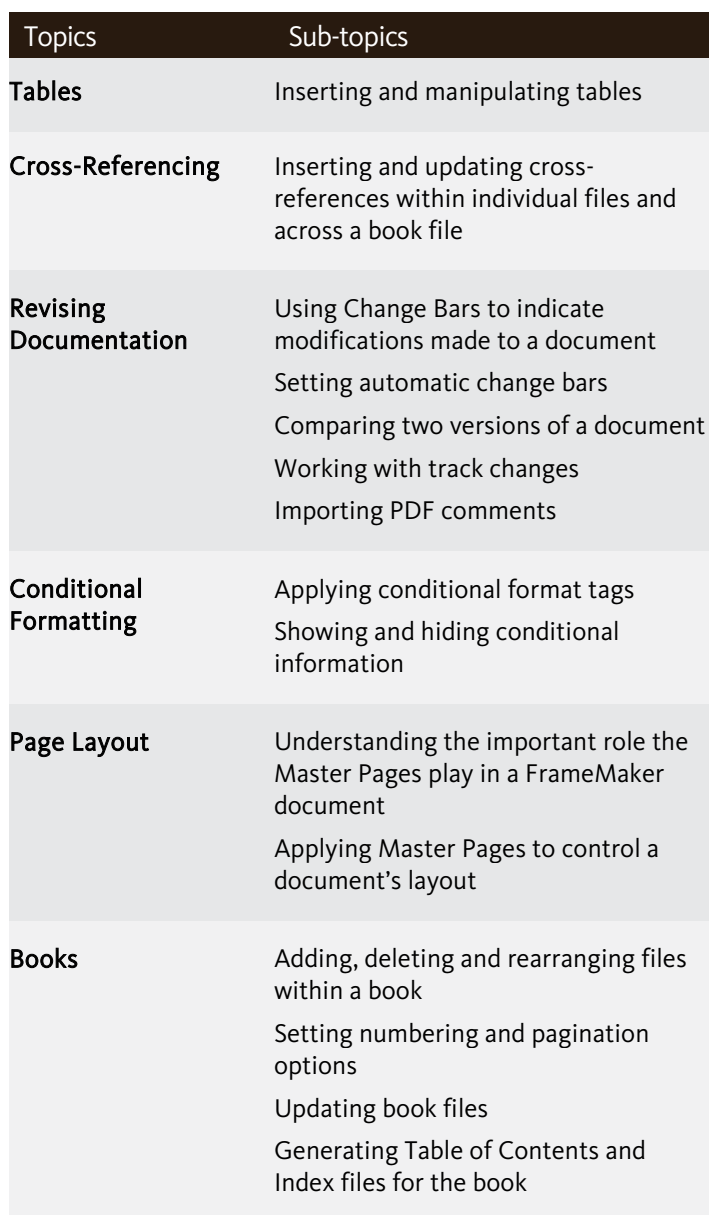

Birmingham/Bromsgrove: 01527 834783 Bristol: 0117 3637951 Milton Keynes: 01908 597084 Reading: 0118 3042798 Sheffield: 0114 3492645

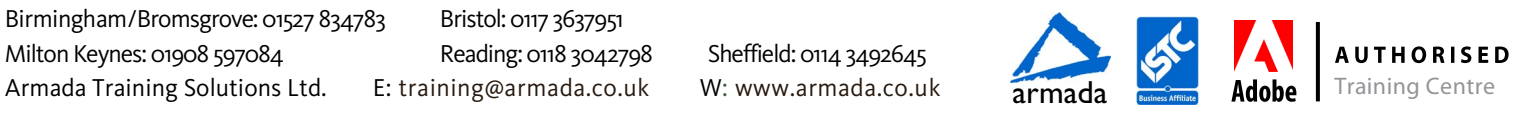